## **PROFIBUS** Modbus-TCP

## **PBETH-K20**

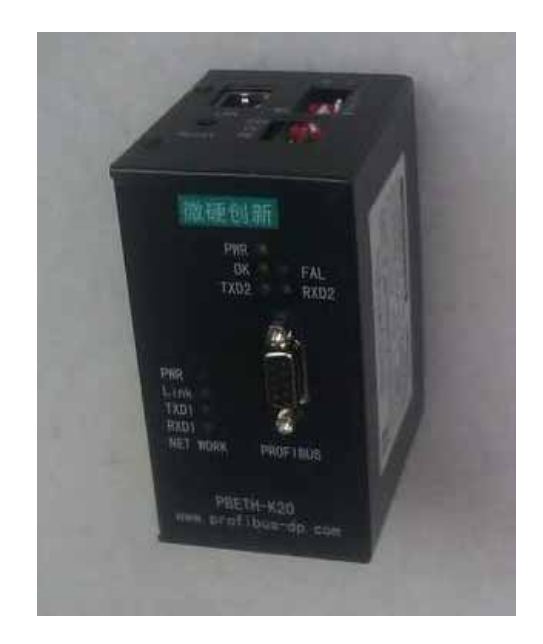

**2011-3**

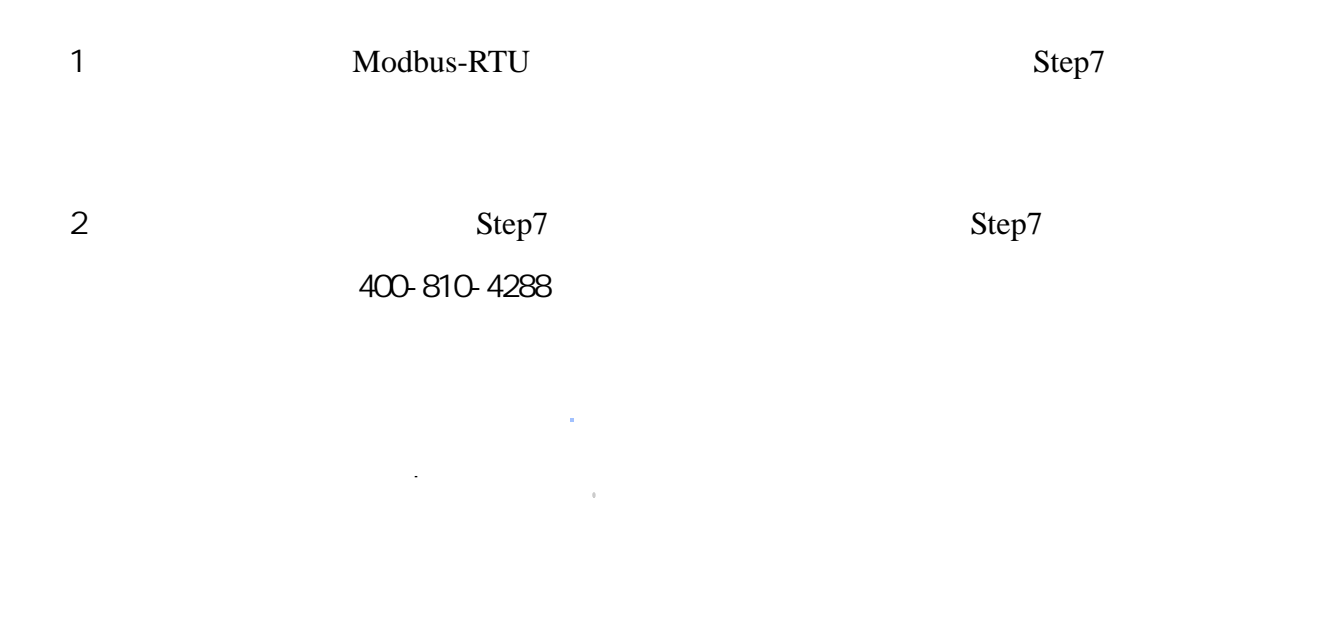

35mm

 $224$ 

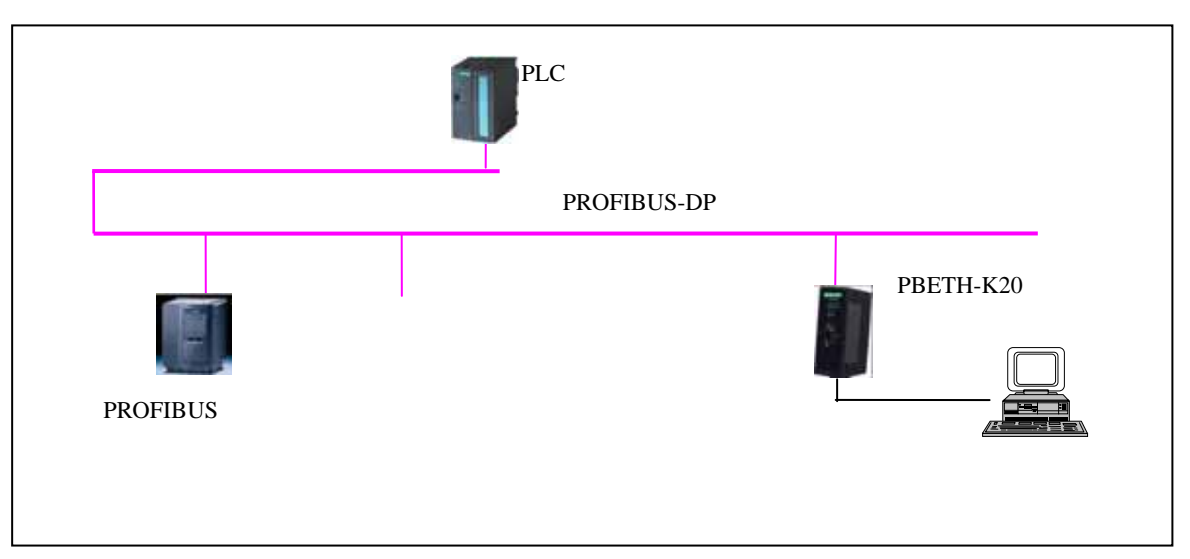

 $0 - 1$ 

PBETH-K20

PBMDMS/V02

 $\overline{1}$ 

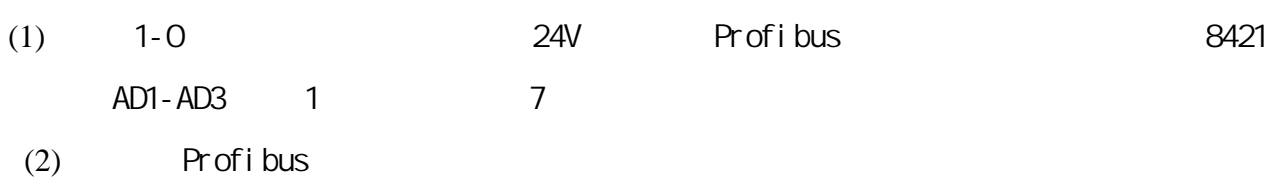

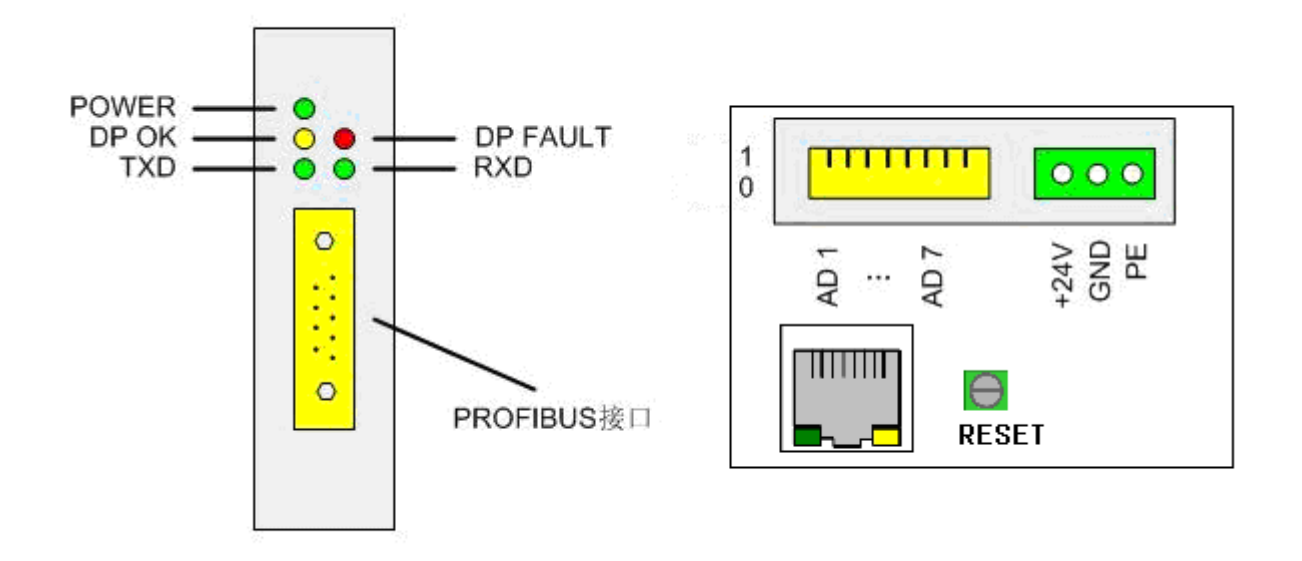

1-0 PROFIBUS

## $\triangleright$  PBETH-K20 Step7

### $(1)$

Step7 PBMDMS/VO2

1-1 **Parameter Assignment** 

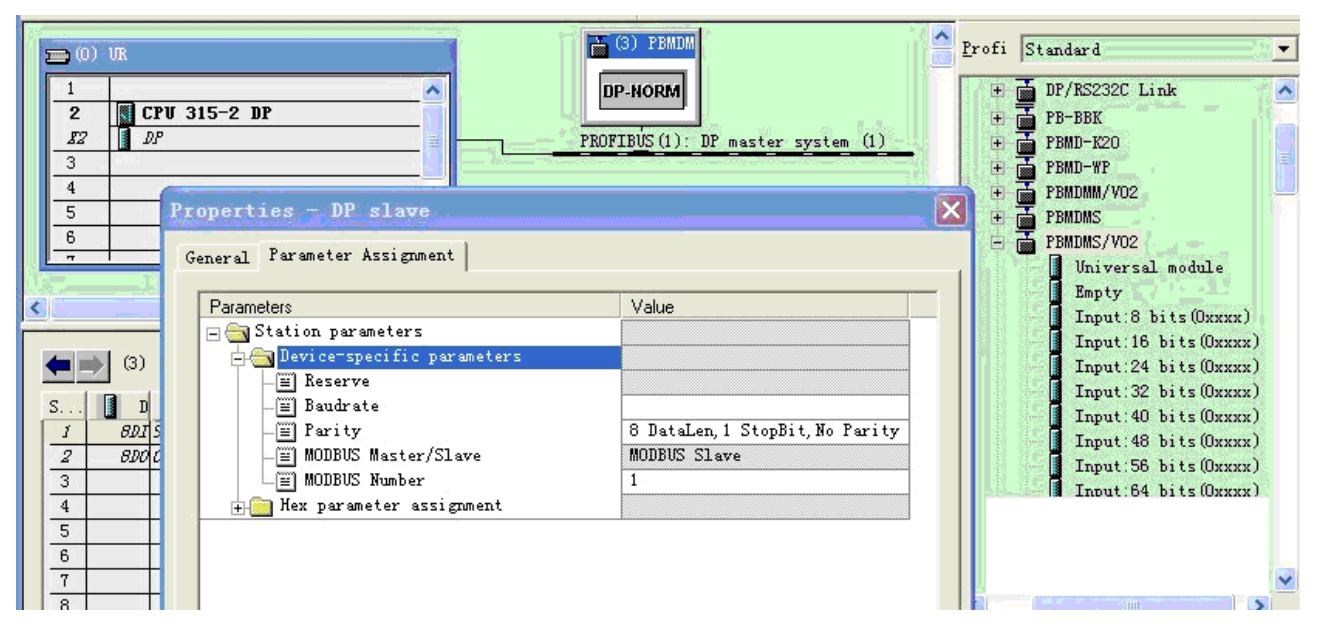

 $1 - 1$ 

MODBUS Number

Modbus 地址:默认为 1,可以根据自己的需要修改。

#### $(2)$  4

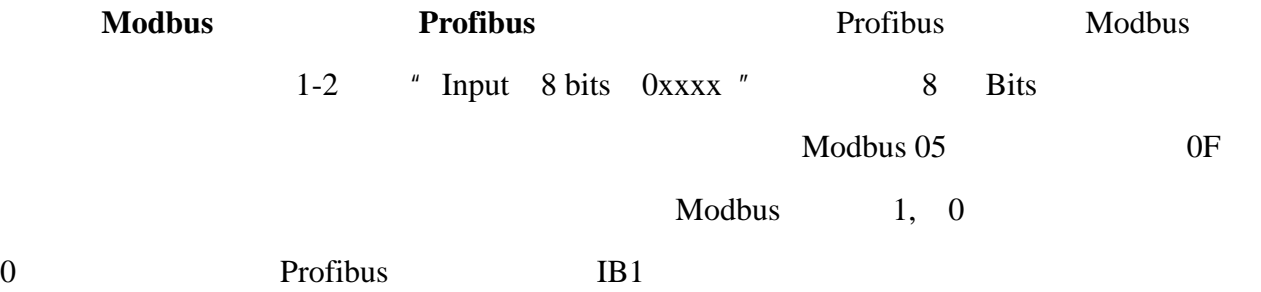

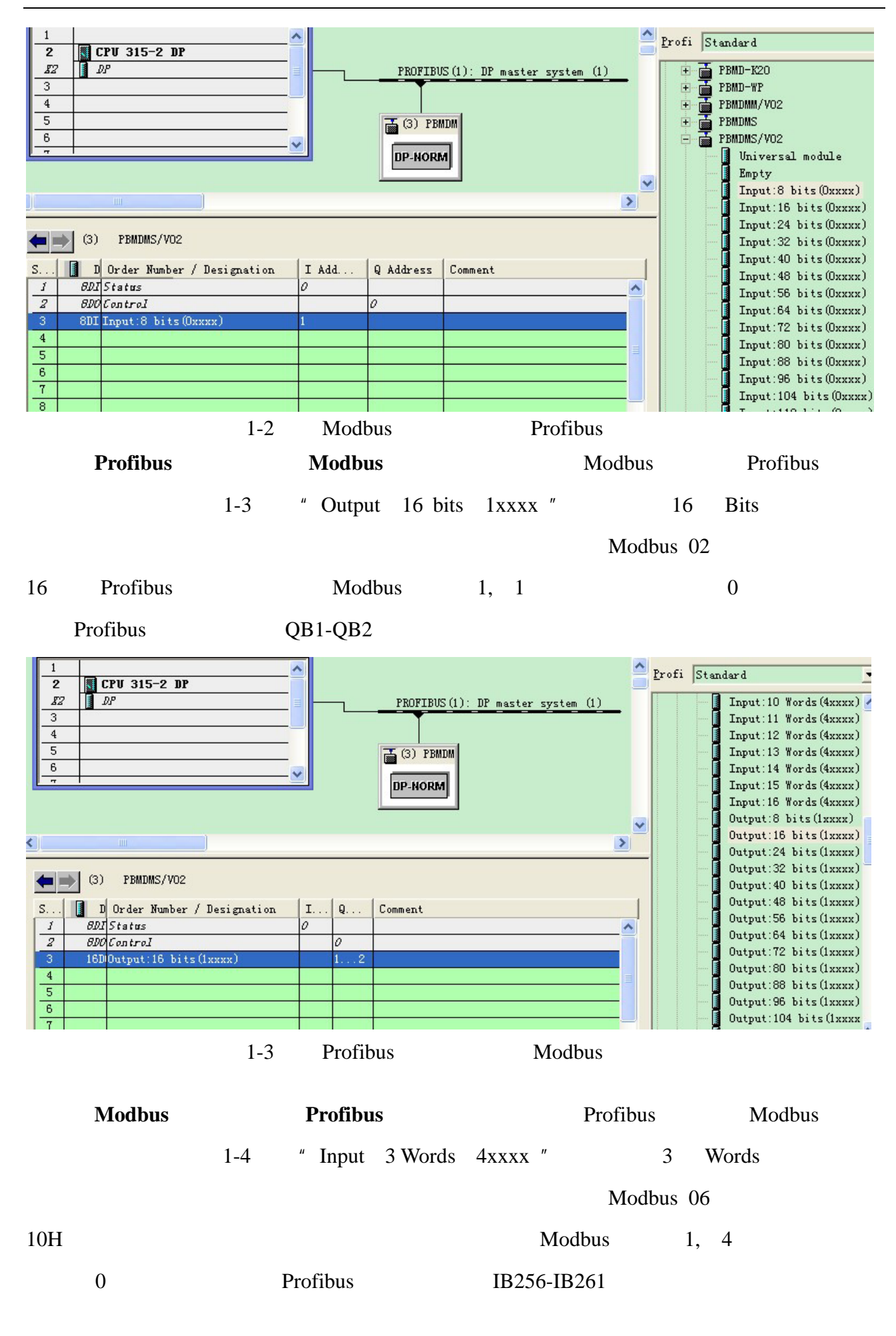

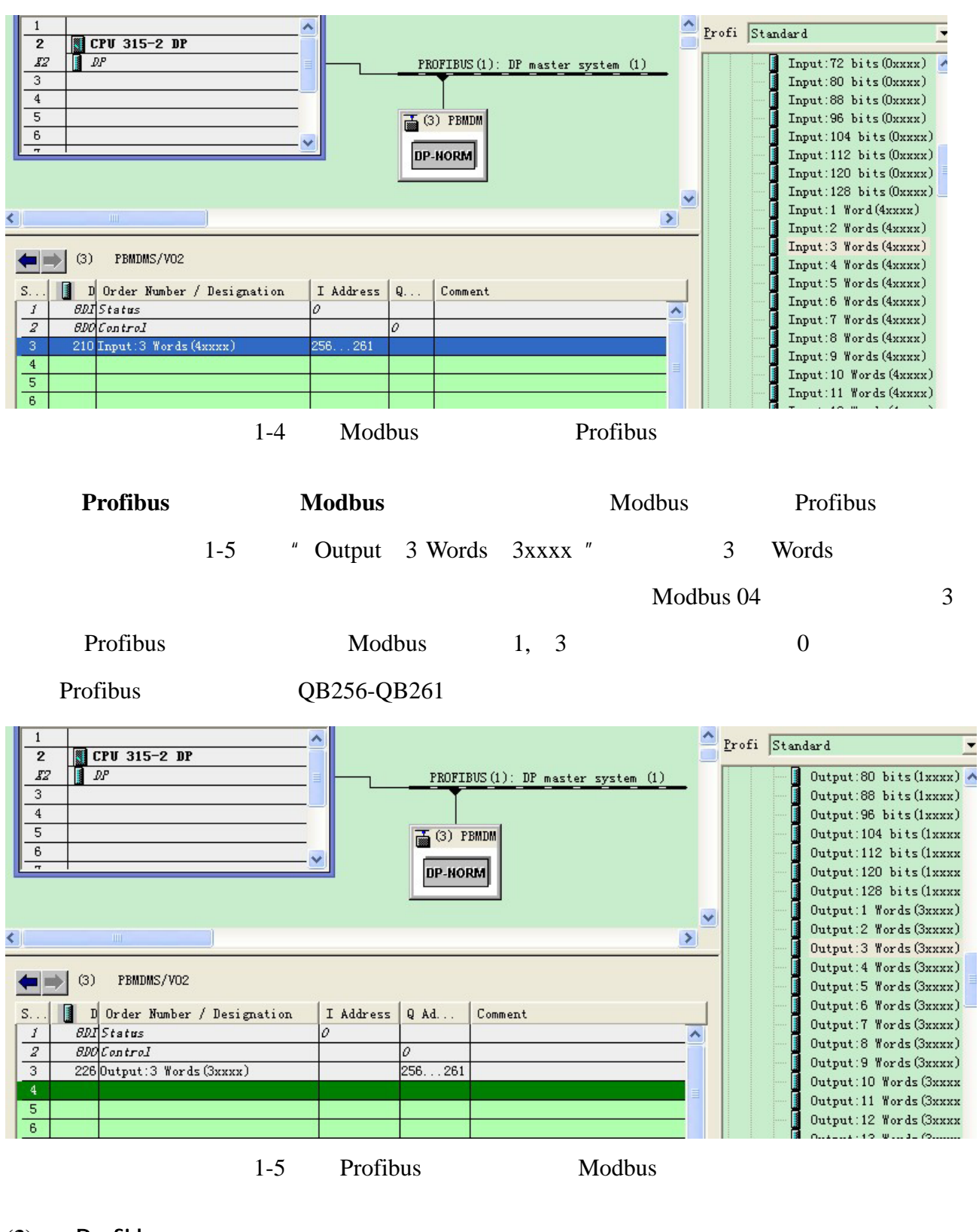

#### (3) Profibus

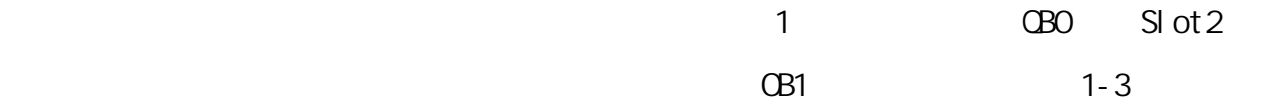

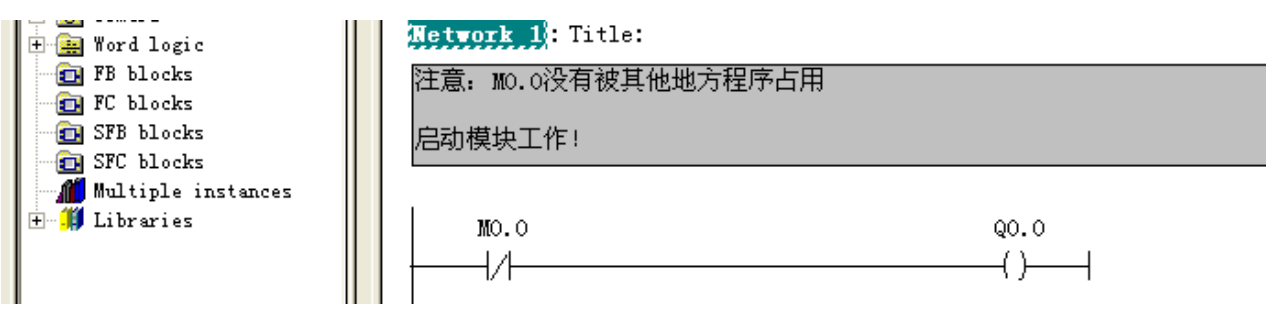

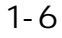

 $\triangleright$  PBETH-K20

192.168.0.xxx

 $\mathsf{IP}}$ 

 $\mathsf{IP}$ 

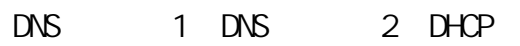

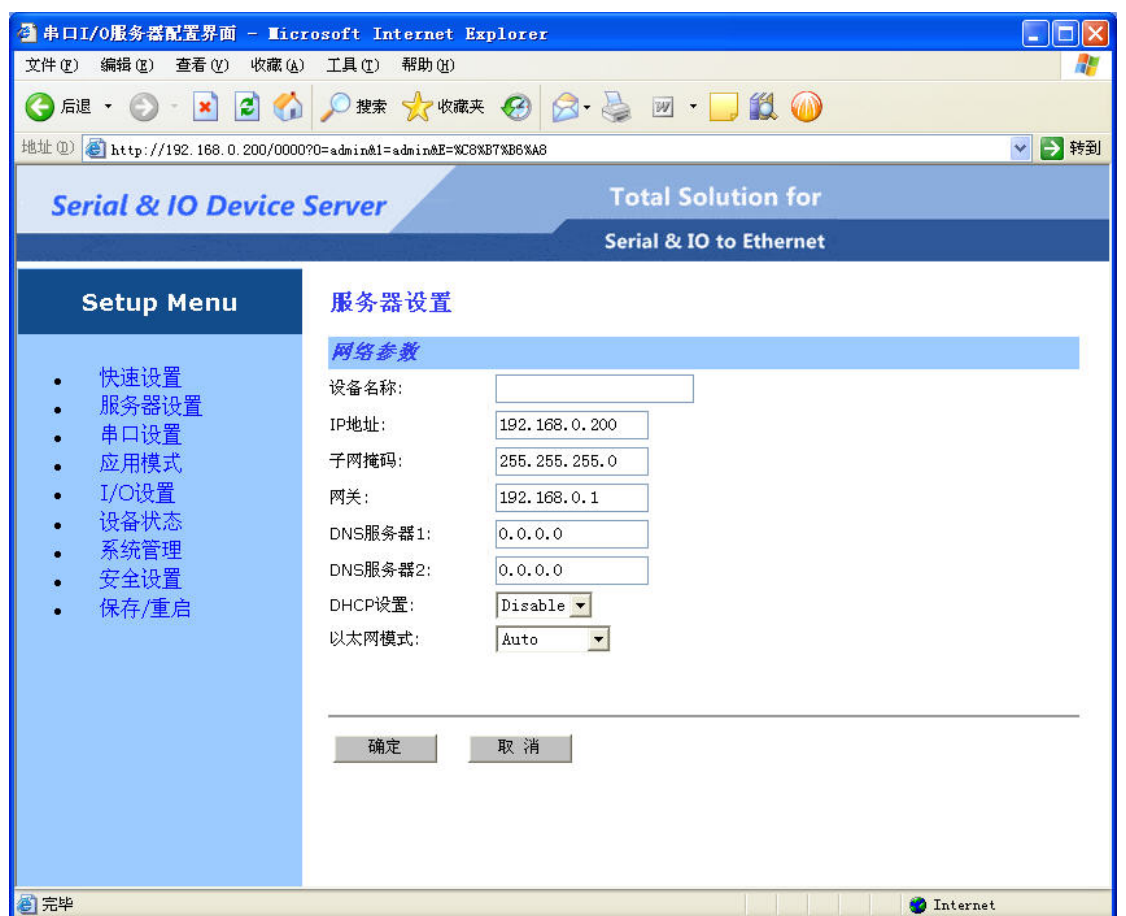

 $\bullet$  Modbus Gateway

PBETH-K20 Modbus Modbus Modbus Modbus

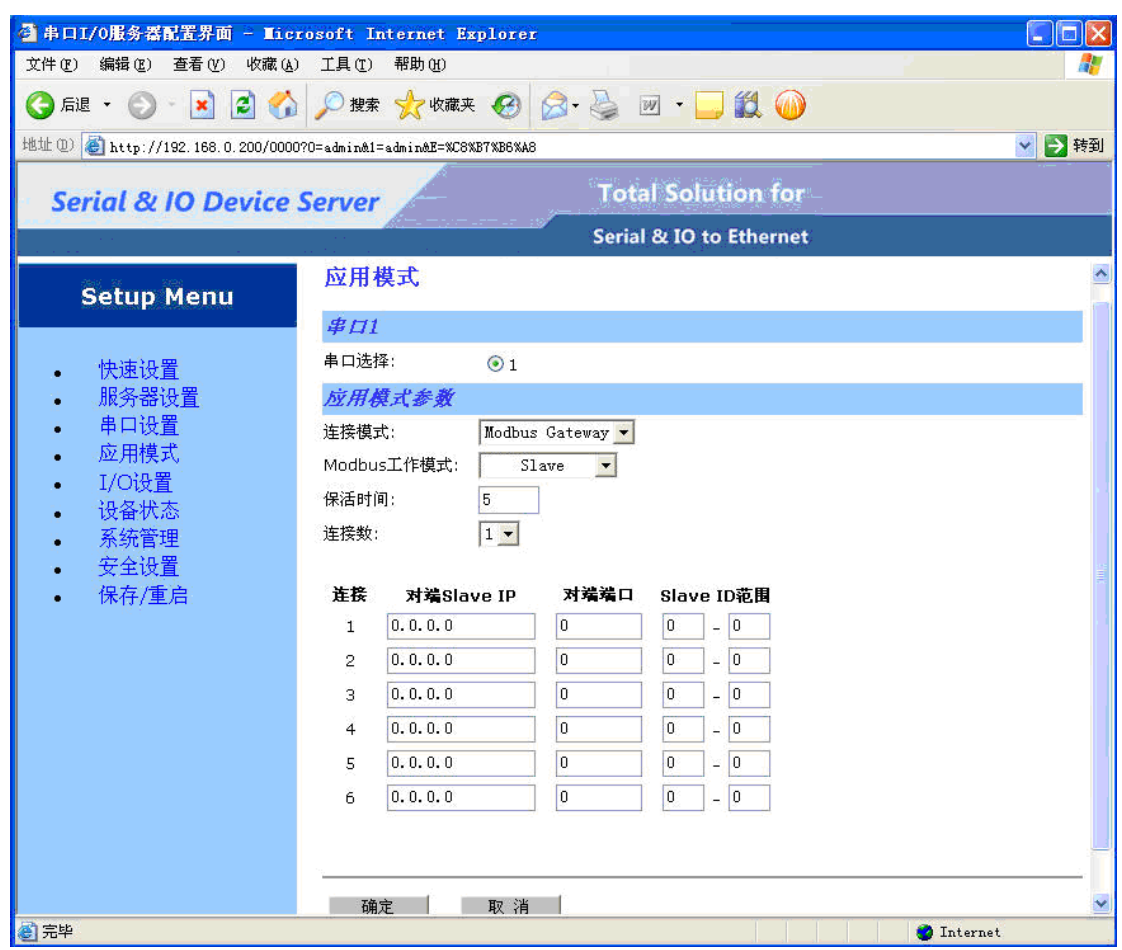

 $S$ l ave IP  $S$ l ave ID

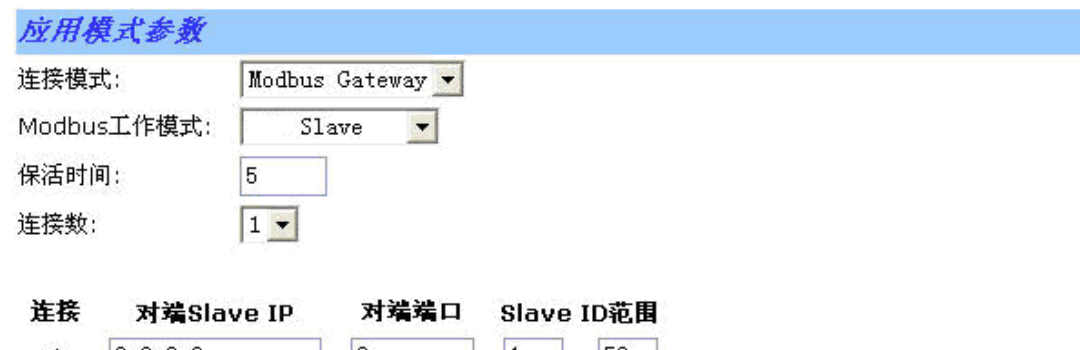

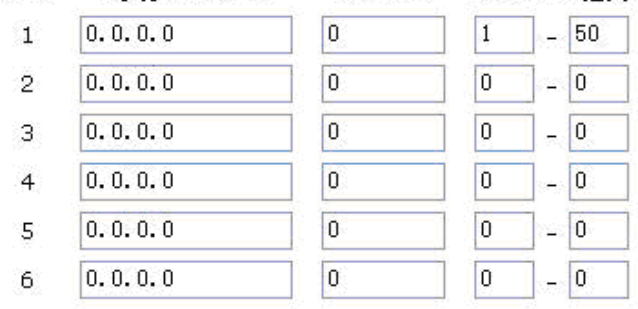

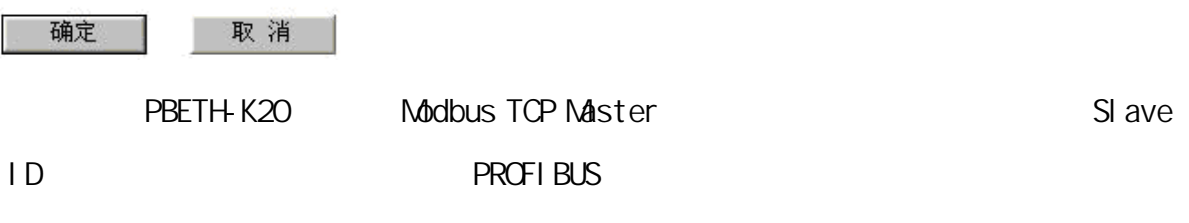

# PBETH-K20 Step7

1 GSD Step7 :\Program Files\Siemens\Step7\S7DATA\GSD

 $2<sub>0</sub>$ 

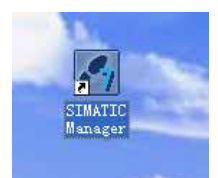

 $\overline{3}$ 

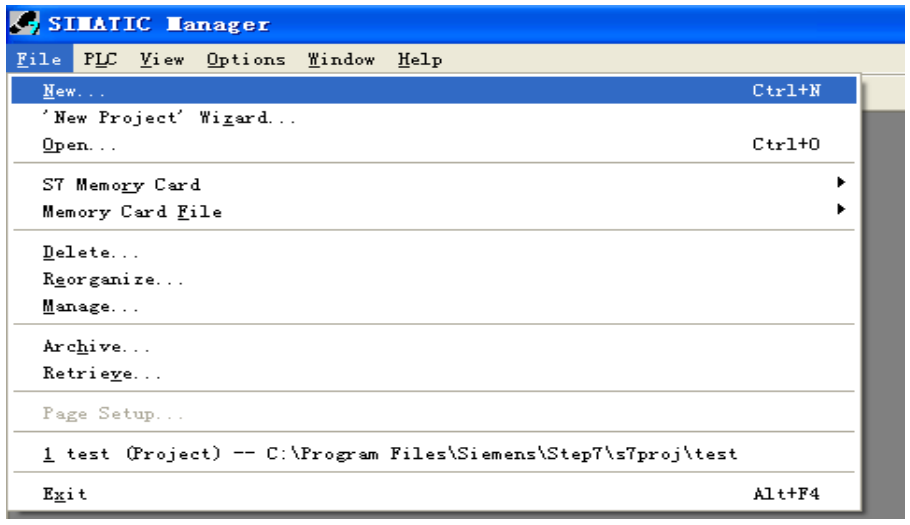

 $4\,$ 

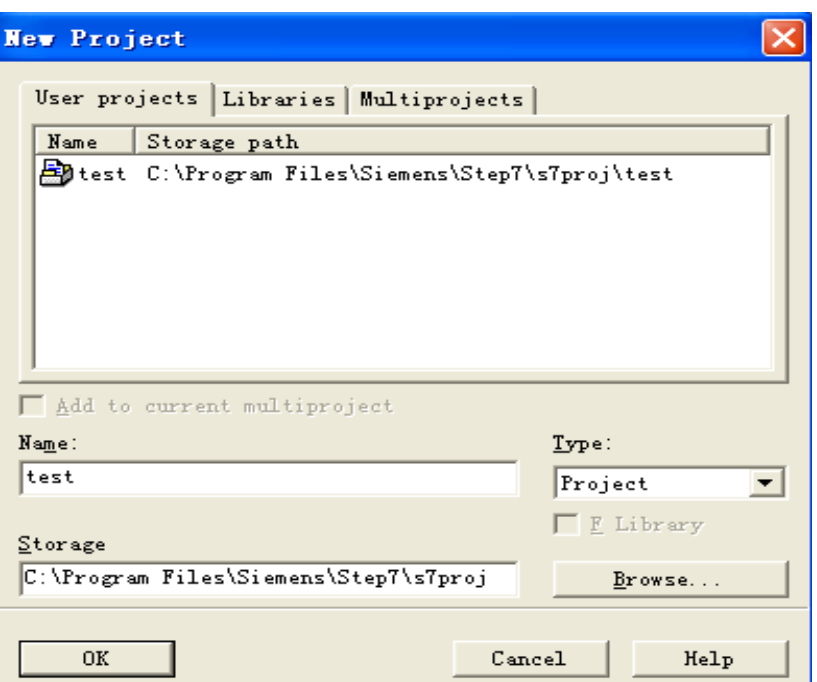

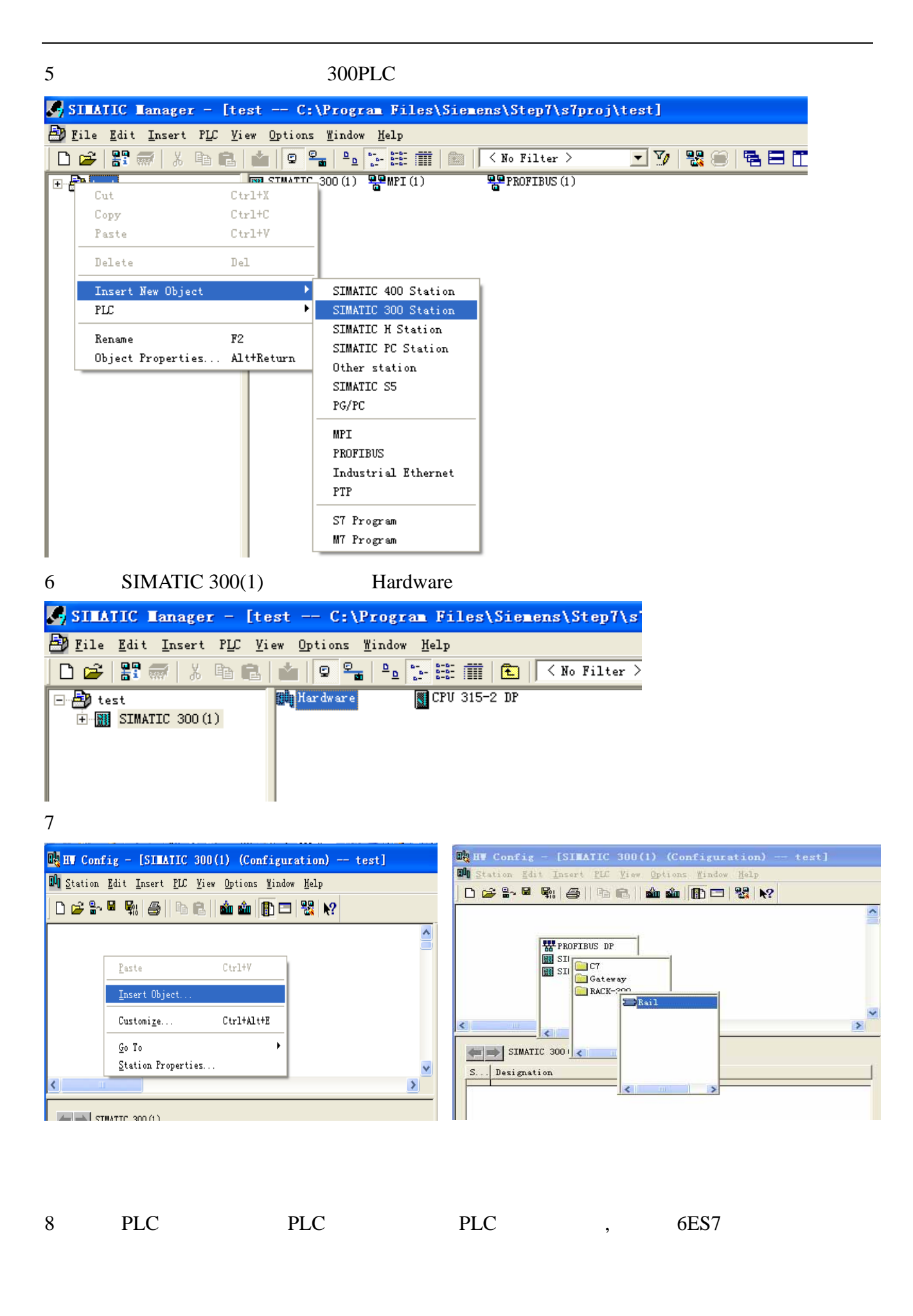

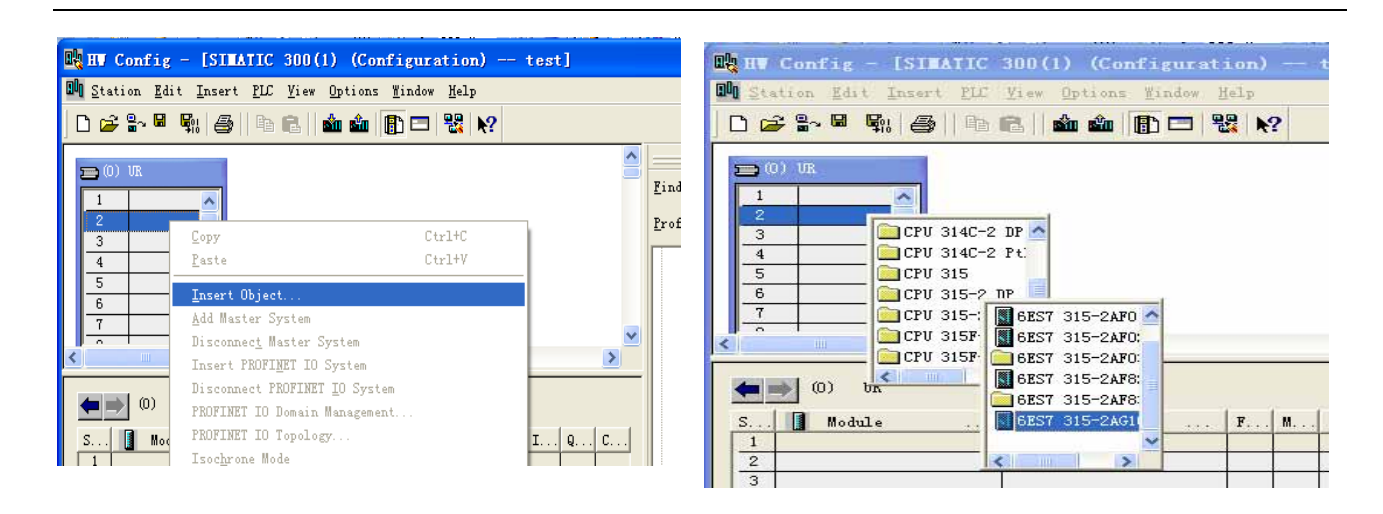

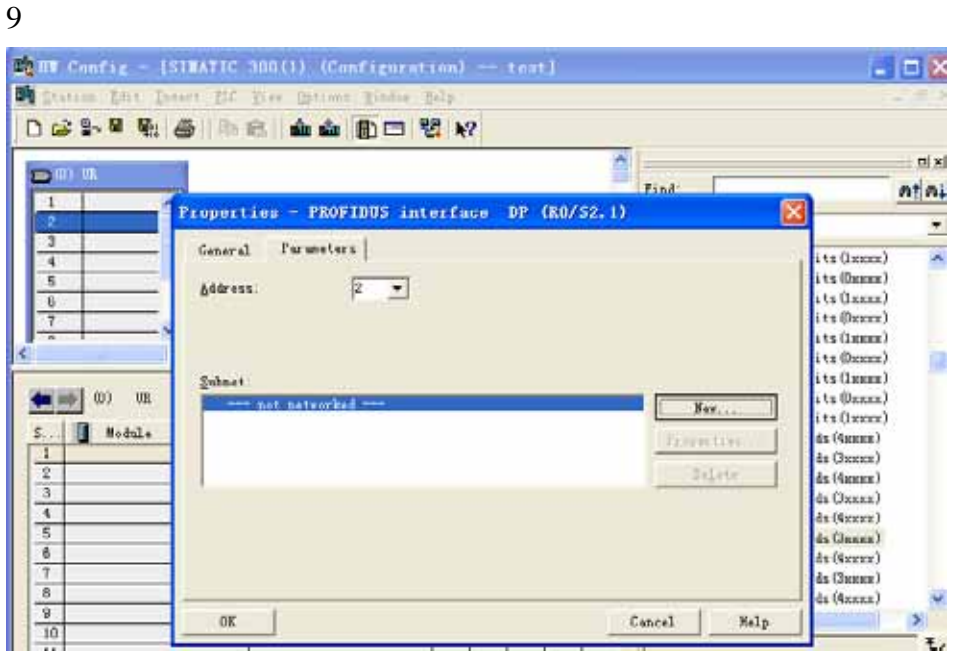

#### 10 Profibus-DP

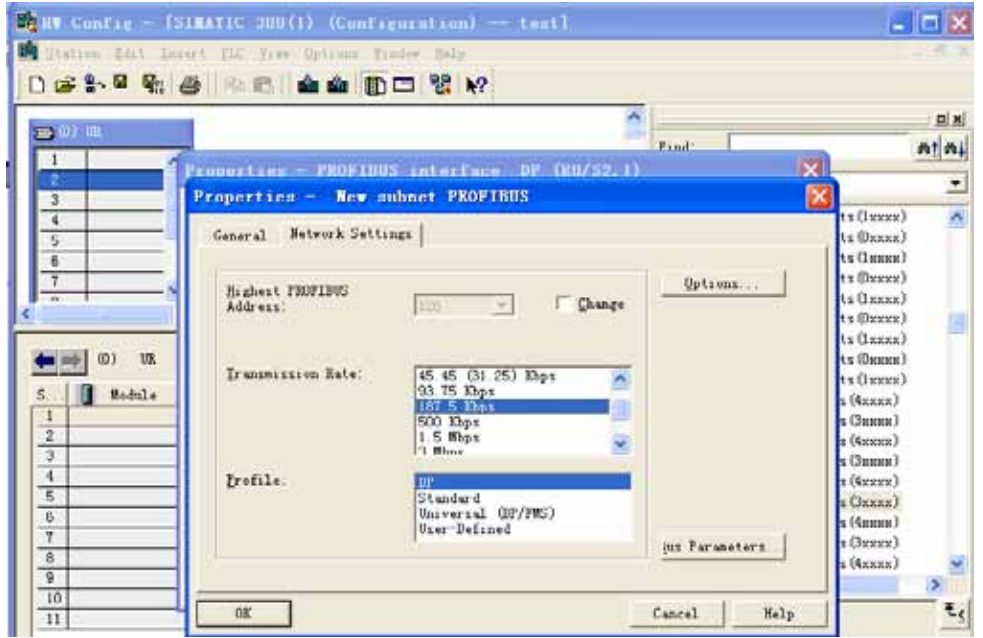

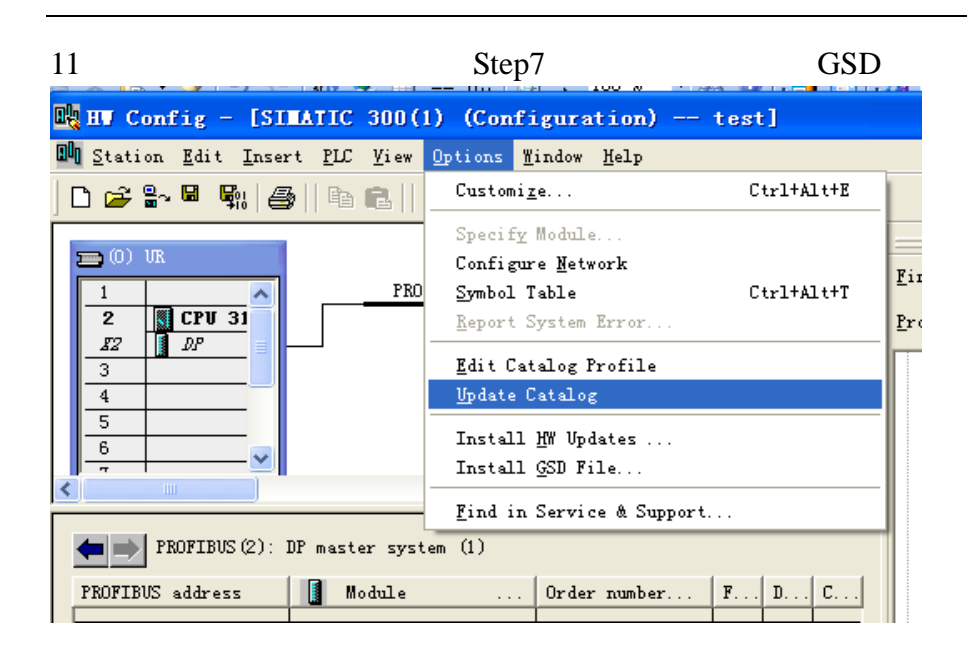

#### 12 PBMDMS/V02

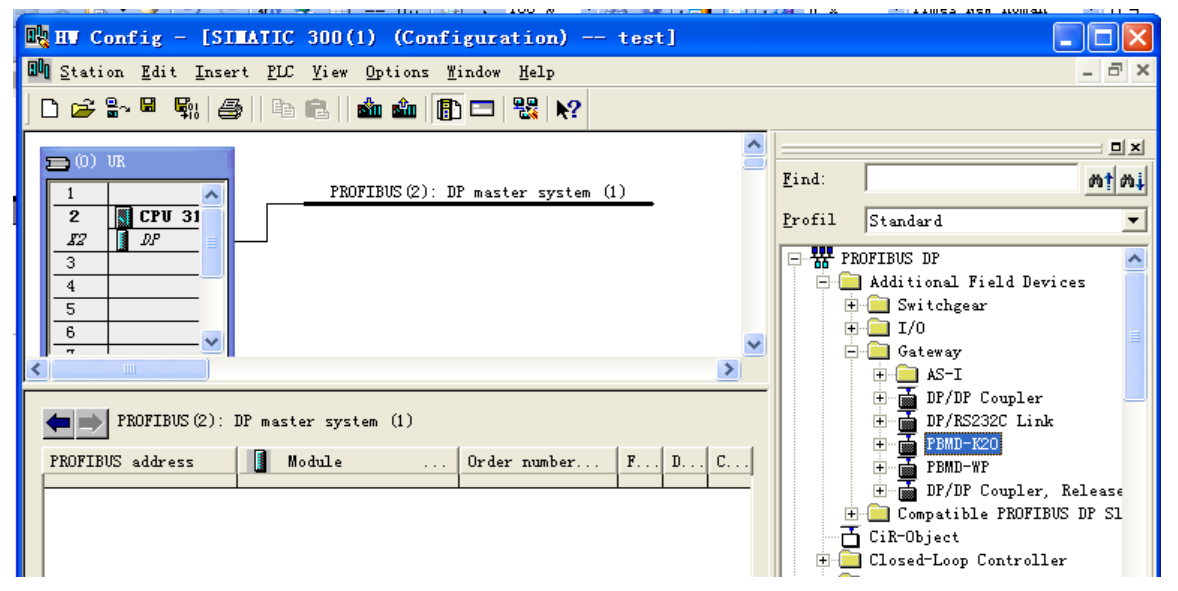

13 **IDP** master system (1) **PBMDMS/V02**,

 $15$ 

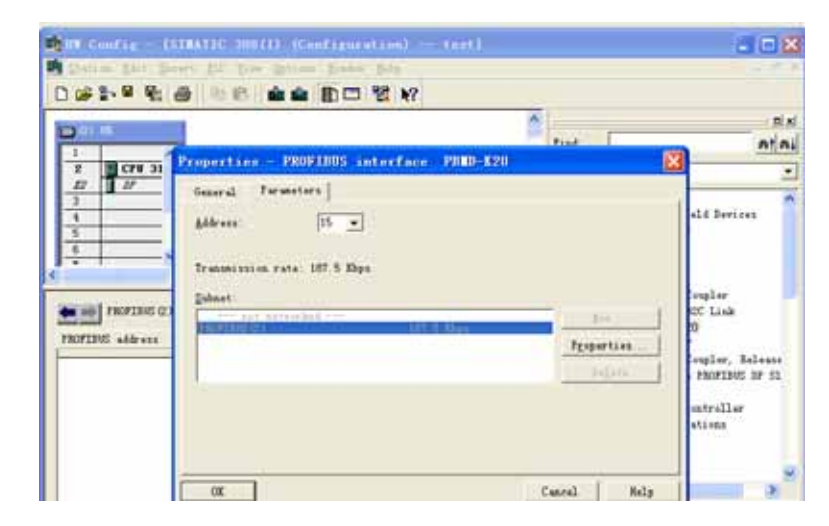

 $14\hspace{1.5cm}OB1$ 

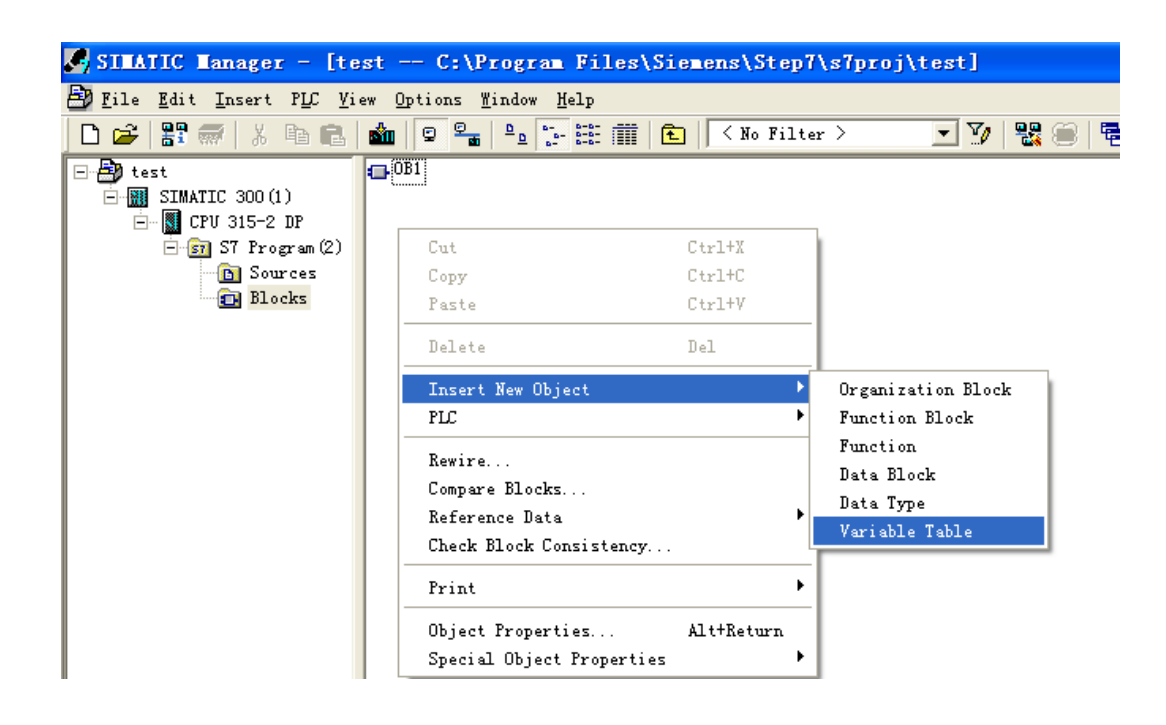